2025/06/28 08:14

mSupply allows you to set up a list of standard tender conditions called master conditions. These are all the conditions you will apply to tenders from year to year. Each time you create a tender you can copy the master conditions you want to your tender as required - these form the standard conditions list for that one tender. These instructions cover managing master conditions and applying them to individual tenders as standard conditions.

When you print your tender invitation letter, you can choose to have the list of standard conditions print (not all the master conditions!), followed by the list of items for which you are requesting prices.

## Setting up conditions and their categories

Choose Suppliers > Show tenders, and open the Master Conditions categories tab

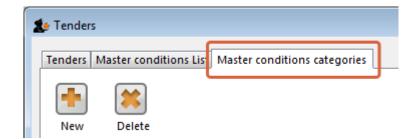

Here you may define categories for your master conditions. Examples shown above are *Annual*, *Supplementary* and *Emergency*. Subsequently you can restrict the display to a single category by selecting that category from the *Show* drop down list.

Choose Suppliers > Show tenders, and open the Master Conditions List tab:

Last update: 2019/10/15 tender\_management:standard\_conditions https://docs.msupply.org.nz/tender\_management:standard\_conditions?rev=1571114873 04:47

| (<br>New (                                                                                                    | Master of | Delete Condition Print Conditions                    |                                   | Shov       | v: [All  | • |
|----------------------------------------------------------------------------------------------------|-----------|------------------------------------------------------|-----------------------------------|------------|----------|---|
| Active                                                                                                    | Point     | Heading                                              | Body                              | Flag       | Category | * |
|                                                                                                    |           |                                                      |                                   |            |          |   |
| <b>V</b>                                                                                                    | 01        | Introduction                                         | Tenders are invited for the sup   | changeable | Annual   |   |
|                                                                                                    | 01.b      | Closing Date and Sumbission Instructions             | Tenders are to be delivered ele   |            | Annual   |   |
| 1                                                                                                    | 01.c      | Supply Resulting to comply with specifications       | Any supply of goods resulting     |            |          |   |
| Accessed in the local division of the local division of the local | 01.d      | Notication of successful bids                        | Successful Tenderers, herein a    |            |          |   |
| 1                                                                                                    | 02        | Bid Form                                             | The Tenderer shall complete th    |            |          |   |
|                                                                                                    | 02.a      | Language of bid and communications                   | The Bid and all communication     |            |          | E |
| 1                                                                                                    | 03.a      | Pricing- Quotes to be CIF                            | If possible, tenderers should a   |            |          |   |
|                                                                                                    | 03.b      | Prices to be fixed for one year                      | Prices are to be fixed for one y  |            | Annual   |   |
|                                                                                                    | 03.c      | Terms of Payment                                     | The Tenderer must include the     |            |          |   |
|                                                                                                    | 04        | Bid Currency                                         | We prefer bids in Australian d    |            |          |   |
|                                                                                                    | 05        | Delivery Period                                      | Delivery Time is the estimated    |            |          |   |
| 1                                                                                                    | 06        | Quantities and Split deliveries                      | The quantities given in the Ite   |            |          |   |
|                                                                                                    | 07        | Delivery schedule                                    | Deliveries will be in four lots o |            |          |   |
|                                                                                                    | 08        | Product Quality                                      | All items should be based on I    |            |          |   |
| 1                                                                                                    | 08.a      | Certificates of pharmaceutical products              | If you have previously submitt    |            |          |   |
| Accessed in the local division of the local division of the local | 08.b      | Minimum Expiry Date: 2 years for products with a 3 y | Minimum remaining shelf-life      |            |          |   |
|                                                                                                    | 08.c      | Label samples not required                           | Samples of labels are not com     |            |          |   |
|                                                                                                    | 08.d      | Product Packaging                                    | Description of primary packag     |            |          |   |
| 1                                                                                                    | 08.e      | Country of Origin to be Stated.                      | Country of Origin, if different   |            |          | Ŧ |
| 4                                                                                                    |           |                                                      |                                   |            |          | • |

You can print a master condition selected in the list by clicking on the *Print conditions* button. To add a new master condition, click on the *New Condition* button. This window opens:

| <b>1</b> - |      | New mas | ter condition |                      | - 5  | ×    |
|------------|------|---------|---------------|----------------------|------|------|
| Point      |      | Active  |               | Print Heading and Bo | dy   | *    |
| Heading    |      |         |               |                      |      |      |
| Body       |      |         |               |                      |      |      |
| Category   | none | •       |               |                      |      |      |
| Flags      |      |         | Cancel        | ОК                   | OK & | Next |

**Point:** The conditions will sort by their point entry when printed. We suggest you label your points 1.1, 1.2, 1.3, 2.1, 2.2 etc.

Note that if you have more than 9 points in one of the levels, you should add a leading zero so that they sort properly (01.1, 01.2, etc)

Heading: Enter the Heading.

**Body:** The body can be as long as you like for each entry.

**Category:** If you have defined categories, they will be displayed in the drop down list, and you may select the appropriate one.

**Flag:** Say you have some entries that need changing after copying to an individual tender (e.g. a closing date). You can enter a value in the flag field to identify such entries.

**Print heading and body:** Use this drop-down list to choose what will print. Normally you'll want to print both heading and body, but near the top of a tender form you may want several headings together.

Click **OK & Next** to add further conditions.

## **Editing and deleting conditions**

Double-click an entry to edit it.

To delete a condition click on it to highlight it, then click the *Delete condition* button.

Last update: 2019/10/15 tender\_management:standard\_conditions https://docs.msupply.org.nz/tender\_management:standard\_conditions?rev=1571114873 04:47

## Copying master conditions to a tender

When you enter a new tender, go to the *Standard conditions* tab.

| 🗶 New Tender        |                                                                                                    | 3 <b>- X-</b> |
|---------------------|----------------------------------------------------------------------------------------------------|---------------|
| Description:        |                                                                                                    |               |
| Creation Date:      | 23/01/12 Issue Date: 23/01/12 Response By Date: 23/02/12 Status: 59 💌 🗌 Locked                                                          |               |
| Our ref:            |                                                                                                    |               |
| Comments:           |                                                                                                    |               |
| Items and Compare P | Prices Notes Choose Suppliers and Enter responses Standard conditions Furchase order Reference documents Tender preferences Synchronize |               |
| -                   |                                                                                                    |               |
| Add new             | Copy from master Delete                                                                                                    |               |

Click the Copy from master button to copy conditions from the master list

Once you have copied conditions, you can add, edit and delete them in the normal way.

when deleting rows you can highlight multiple rows by holding down the control key (command key on Mac) as you click rows, or press control + A to highlight all rows.

## Printing the standard conditions with the invitation letter

To have the standard conditions printed at the end of the suppliers' tender invitation letters, go to the tender's *Tender Preferences* tab:

| •                                 |                                                                     | Edit Tender                                     |              |           |
|-----------------------------------|---------------------------------------------------------------------|-------------------------------------------------|--------------|-----------|
| Description: Tender 2 (28/08/2    | 017 16:47:19 Months stock required 12)                              |                                                 |              |           |
| Creation Date: 28/08/17           | Issue Date: 28/08/17 Response By Da                                 | te/Time: 28/09/17 00:00 GMT                     | Status: sg ᅌ | Locked    |
| Serial Number: 2                  | Our ref: AUTO2                                                      |                                                 |              |           |
| Comments: Auto generated ter      | nder created on 28/08/2017 at 16:47:19 by Sus                       | sol with 144 items.                             |              |           |
|                                   | Tender prefer                                                       | ences 🗢                                         |              |           |
| Purchase orders                   |                                                                     | Branch much supplier                            |              |           |
| PO calculation method Distribut   | te Tender quantity evenly                                           | Bench mark supplier<br>Bench mark supplier None |              |           |
| Distribu                          | e render quantity eveniy                                            | Selicit mark supplier None                      |              |           |
|                                   |                                                                     |                                                 |              |           |
|                                   |                                                                     |                                                 |              |           |
|                                   |                                                                     |                                                 |              |           |
| Invitation letter                 |                                                                     |                                                 |              |           |
| Print item description instead of | d 2000 00000                                                        | Acceptance letter                               |              |           |
| Print item description instead of | or item name                                                        | Print tender conditions                         |              |           |
| Create split deliveries           |                                                                     |                                                 |              |           |
| Create split deliveries           | For creating split deliveries. You<br>have to create blank purchase |                                                 |              |           |
|                                   | orders and select fill quantities.                                  |                                                 |              |           |
|                                   |                                                                     |                                                 |              |           |
|                                   |                                                                     |                                                 |              |           |
|                                   |                                                                     |                                                 |              |           |
|                                   |                                                                     |                                                 |              |           |
|                                   |                                                                     |                                                 |              |           |
|                                   |                                                                     |                                                 |              | Cancel OK |

In the Acceptance letter section, check the **Print tender conditions** checkbox. That's it, all done!

Previous: 6.1. Introduction to tender management || Next: 6.3. Adding suppliers to a tender, inviting responses

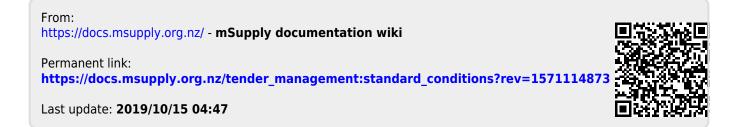